# Chapter 9

# Class Inheritance and **Virtual Functions**

#### Classes & Windows Programming

- The concept of "class" is  $\Box$ essential to Windows programming.
	- We have several objects in Windows programming. Each of them belongs to different classes.
	- You need to master the concept of classes to utilize these classes in Windows programming.

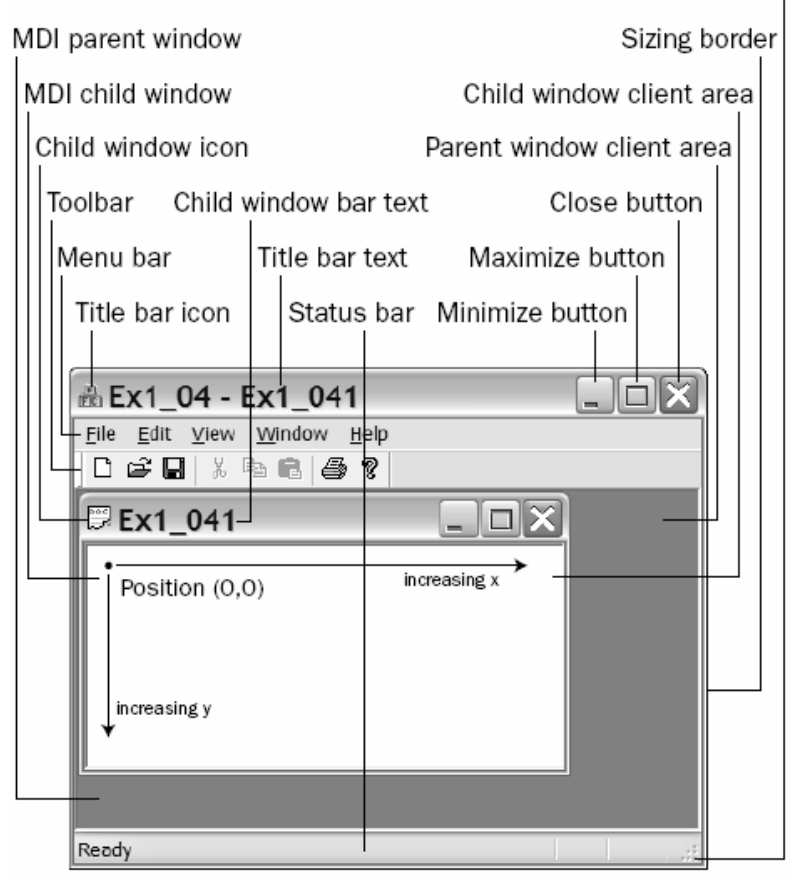

Figure 11-1

Size grip

## Object-Oriented Programming

- Real-world objects belongs to a particular class, which are specified by a common set of parameters (data members) and share a common set of operations (member functions).
- **D** Take the "Box" class for example. There may be different kinds of boxes:
	- Carton, candy boxes, cereal boxes, ...
- **D** You may define a class CBox with common attributes,
- **p** And add some additional attributes to obtain new classes.
- Re-use is the fundamental philosophy of OOP.

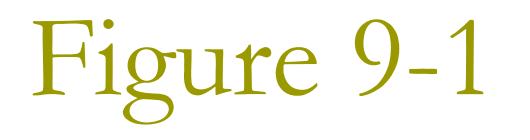

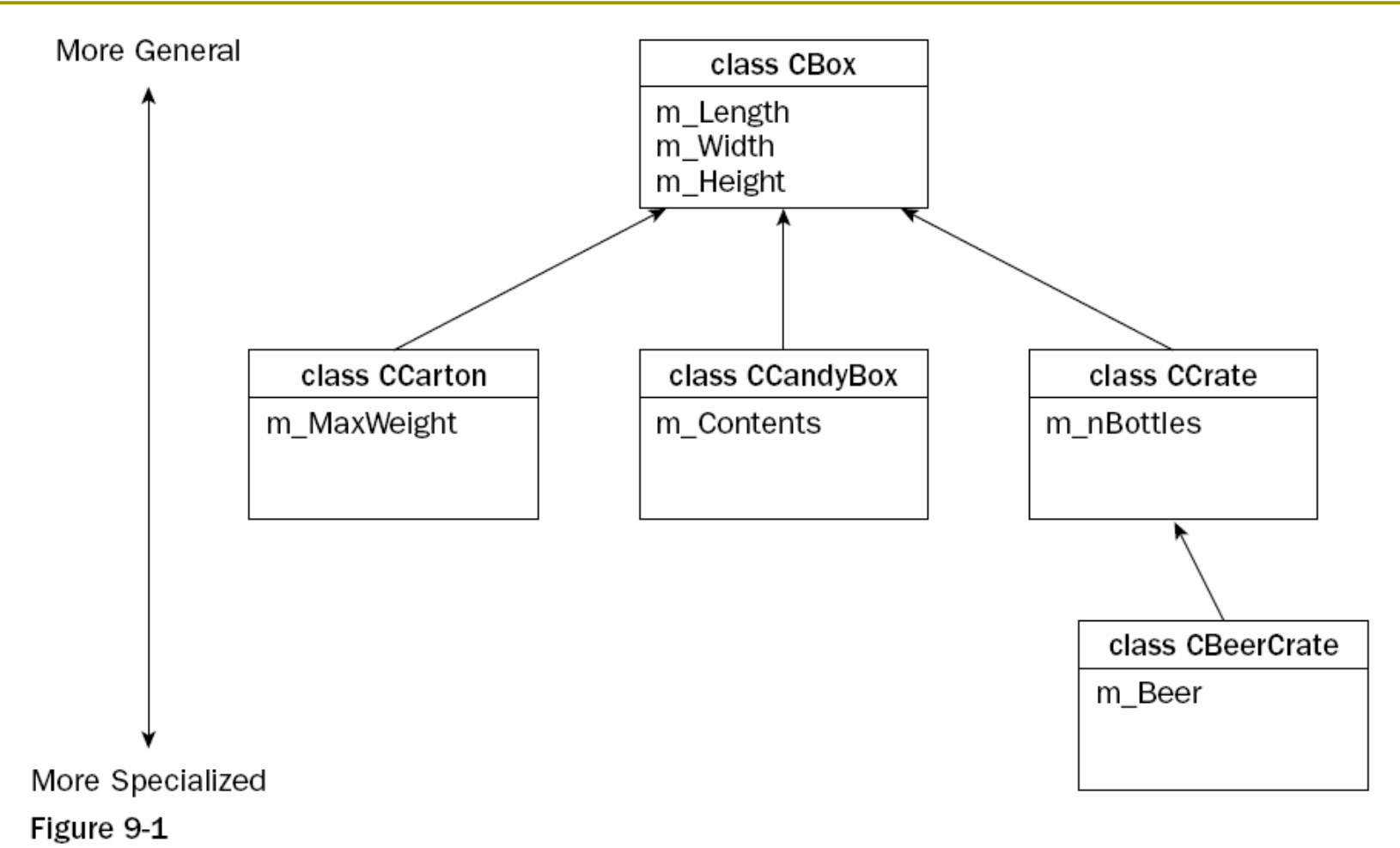

#### Inheritance in Classes

- When you define one class based on another, the former is referred to as a derived class, the latter is referred to as a **base class**.
	- CCandyBox is derived from CBox
	- CBeerCrate is derived from CCrate
- **n** The derived class will inherit from the base class the data members and functions members.
- The only members of a base class that are not inherited by a derived class are
	- $\blacksquare$  the destructor
	- $\blacksquare$  the constructors
	- any member functions overloading the assignment operator.

# Figure 9-2

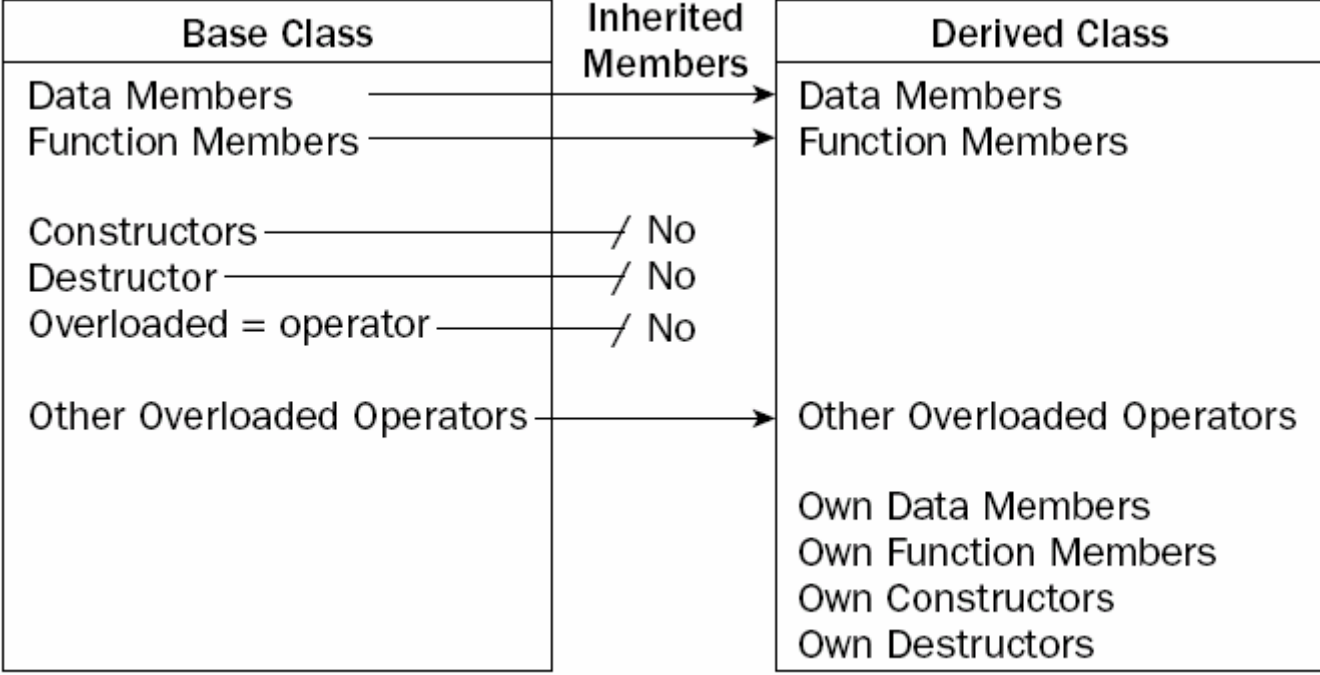

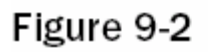

#### Suppose We Have a Base Cl ass

```
// Box.h in Ex9_01
#pragma once
```

```
class CBox
```

```
public:
  CBox(double lv = 1.0, double w = 1.0, double hv = 1.0):
                        m
_
Length(lv), m_Width(wv), m_Height(hv){}
```

```
double m
_
Length;
double m
_
Width;
double m_Height;
```

```
};
```
 $\{$ 

#### Define CCandyBox as a Derived Cl ass

```
// Header file CandyBox.h in project Ex9_01
#pragma once
#include "Box.h"
class CCandyBox: CBox
{
 public:
    char* m
Contents;CCandyBox(char* str = "Candy") // Constructor
   {
     std::cout << "Constructor called.\n";
         m
_
Contents = new char[ strlen(str) + 1 ];
     strcpy_s(m_Contents, strlen(str)+1, str);
   }
   ~CCandyBox() // Destructor
       { std::cout << "Destructor called.\n";
         delete[] m Contents; };
};
```
#### Using a Derived Cl ass

```
// Ex9_01.cpp
// Using a derived class
#include <iostream> // For stream I/O
using std::cout;
using std::endl;
```
#include <cstring> // For strlen() and strcpy() #include "CandyBox.h" // For CBox and CCandyBox

```
int main()
\{CBox myBox(4.0, 3.0, 2.0); // Create CBox object
 CCandyBox myCandyBox;
 CCandyBox myMintBox("Wafer Thin Mints"); // Create CCandyBox object
```

```
\mathrm{Ex9\_01}.\mathrm{cpp}
```

```
cout << endl
       << "myBox occupies " << sizeof myBox // Show how much memory
       << " bytes" << endl
                                             \frac{1}{2} the objects require
       << "myCandyBox occupies " << sizeof myCandyBox
        << " bytes" << endl
       << "myMintBox occupies " << sizeof myMintBox
       << " bytes";
  cout << endl
       << "myBox length is " << myBox.m_Length;
 myBox.m Length = 10.0;// myCandyBox.m Lenqth = 1cout << endl;
  return 0;
}
                              myBox occupies 24 bytes
                              myCandyBox occupies 32 bytes
                              myMintBox occupies 32 bytes
                              myBox length is 4
                              Q: Isn't the size of myCandyBox
                             24 + 4 = 28 bytes?
```
#### Uncomment a Line

```
cout << endl
      << "myBox occupies " << sizeof myBox // Show how much memory
      << " bytes" << endl
                                             // the objects require
      << "myCandyBox occupies " << sizeof myCandyBox
       << " bytes" << endl
      << "myMintBox occupies " << sizeof myMintBox
      << " bytes";
                              error C2247: 'CBox:: m_Length' no
 cout << endl
                              accessible because 'CCandyBox' uses
      << "myBox length is "
                              'private' to inherit from 'CBox'
myBox.m\_Length = 10.07myCandyBox.m Length = 10.0\text{cout} \lt \text{endl};
return 0;
                           m_Length is public in CBox, but
                           becomes private in the derived class
                           CCandyBox
```
## Declare the public access specifier for the base class

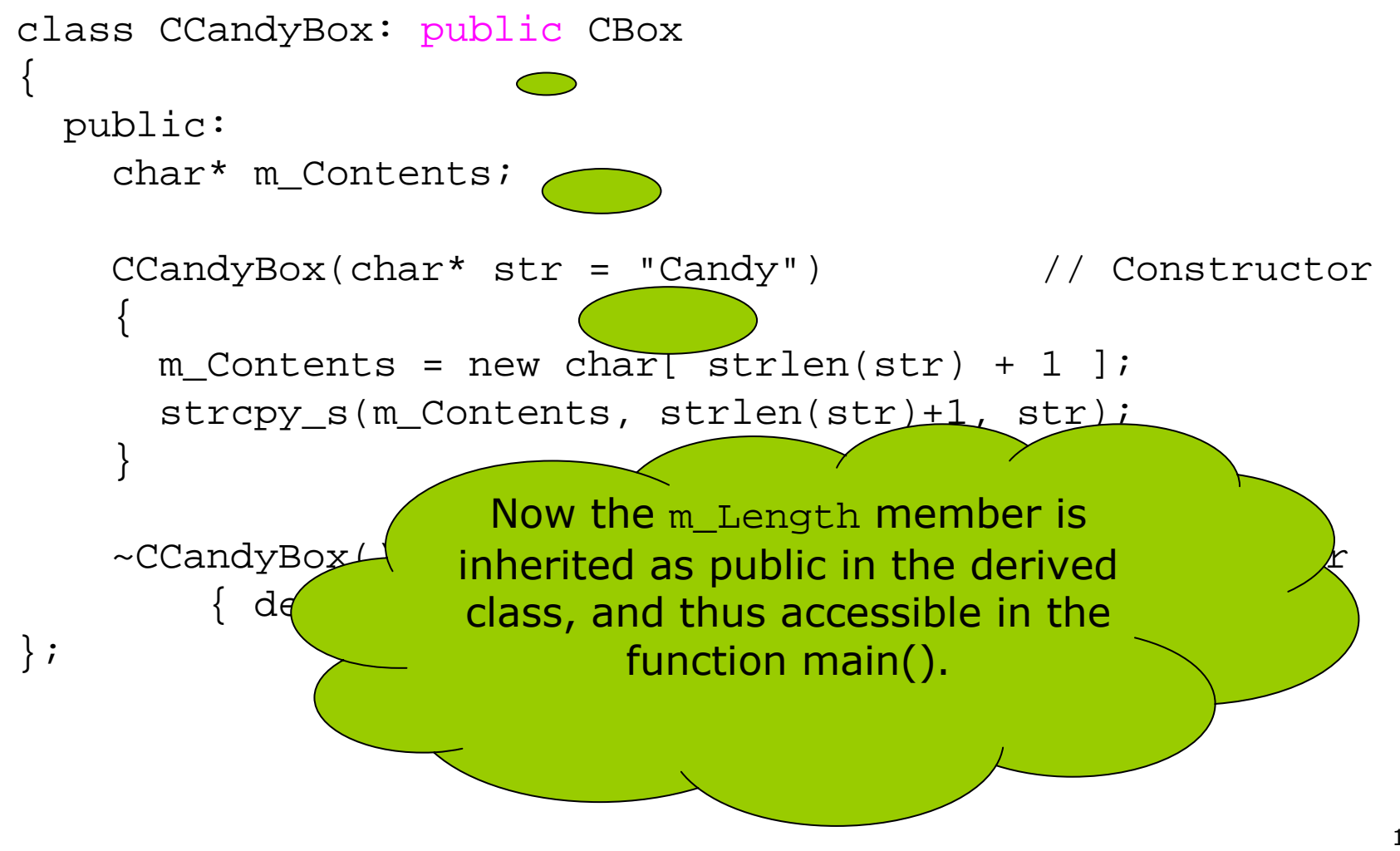

#### If the data members are private

```
13
class CBox
{
public:
    CBox(double lv = 1.0, double wv = 1.0, double hv = 1.0):
                             m
_
Length(lv), m_Width(wv), m_Height(hv){}
private:
    double m
_
Length;
    double m
_
Width;
    double m
_
Height;
};
class CCandyBox: CBox
{
 public:
    char* m
_
Contents;
   // Function to calculate the v and of a CCandyBox object
   double Volume() const // Error - members not accessible
   { return m_Length*m_Width*m_Height; }
    CCandyBox(char* str = "Candy") // Constructor
    {
     mContents = new char[ strlen(str) + 1 ];
      strcpy s(m Contents, strlen(str)+1, str);
    }
    ~CCandyBox() // Destructor
   \{ delete[] m Contents; \};
};
                                  The function \texttt{Volume} \left( \ \right) attempts to
                                  access the private members of the base
                                  class, which is not legal.
```
### $Ex9$  02

 $\Box$  Move the definition of the function Volume() to the public section of the base class.

#### $\Box$  The output will be

- myBox occupies 24 bytes  $\mathcal{L}^{\mathcal{L}}$
- myCandyBox occupies 32 bytes,
	- a containing "Candy"
- myMintBox occupies 32 bytes
	- n containing "Wafer Thin Mints"
- **n** myMintBox volume is  $1$ ,
	- □ CBox() default constructor was called to create the base part of the object.

#### **Constructor Operator in a Derived Class**

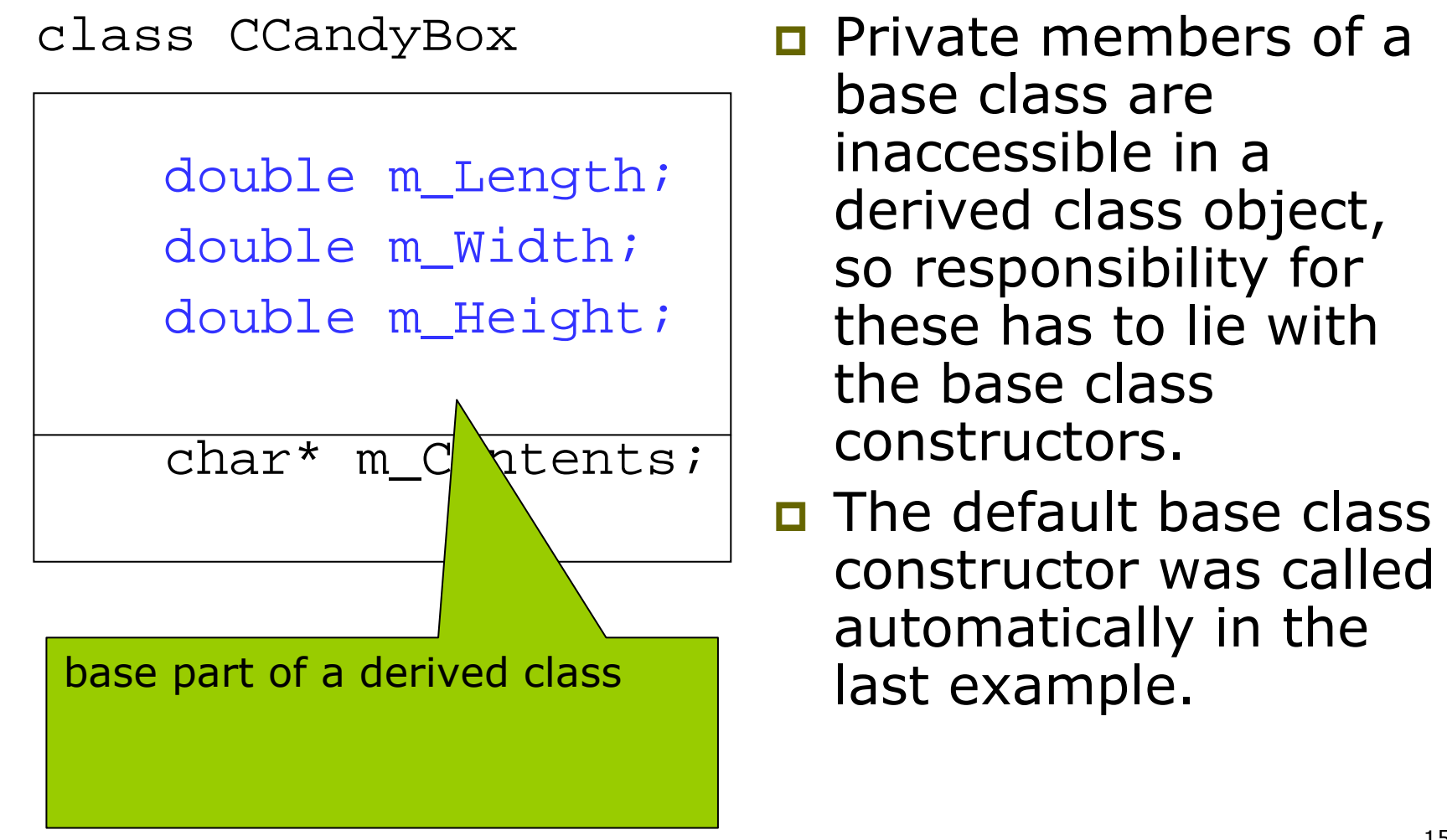

## **Calling Constructors**

- Ex9 03 in P.517  $\Box$
- In CandyBox.h  $\Box$ 
	- Calling the base class constructor
	- CCandyBox(double Iv, double wv, double hv, char\* str = "Candy") :CBox(lv, wv, hv)
- **D** Output:
	- CBox constructor called
	- $\blacksquare$  CBox constructor called
	- CCandyBox constructor1 called
	- CBox constructor called
	- CCandyBox constructor2 called
	- myBox occupies 24 bytes
	- myCandyBox occupies 32 bytes
	- myMintBox occupies 32 bytes
	- myMintBox volume is 6

CBox myBox(4.0, 3.0, 2.0);

**CCandyBox myCandyBox;** 

CCandyBox myMintBox(1.0, 2.0, 3.0, "Wafer Thin Mints");

#### Declaring Class Members to be Protected

- **n** Members in protected section cannot be accessed by ordinary global function,
	- but they can be accessible to member functions of a derived class.

#### □ See Ex9 04 in P.520

- In the previous example,  $Volume()$  must be defined in CBox to access m\_Length.
- Notice the calling sequence of constructors and destructors as shown in the output in P.521.
	- Destructors for a derived class object are called in the reverse order.

#### Access Level of Inherited Class Members

- If you have no access specifier, the default specification is private.
	- The inherited public and protected members become  $\overline{\phantom{a}}$ private in the derived class.
	- The private members will not be inherited.
- If you use public as the specifier for a base class,
	- The public members remain public, and protected  $\overline{\phantom{a}}$ members remain protected.
- If you declare a base class as protected,
	- The public members are inherited as protected,
	- The protected and private members retain their original access level

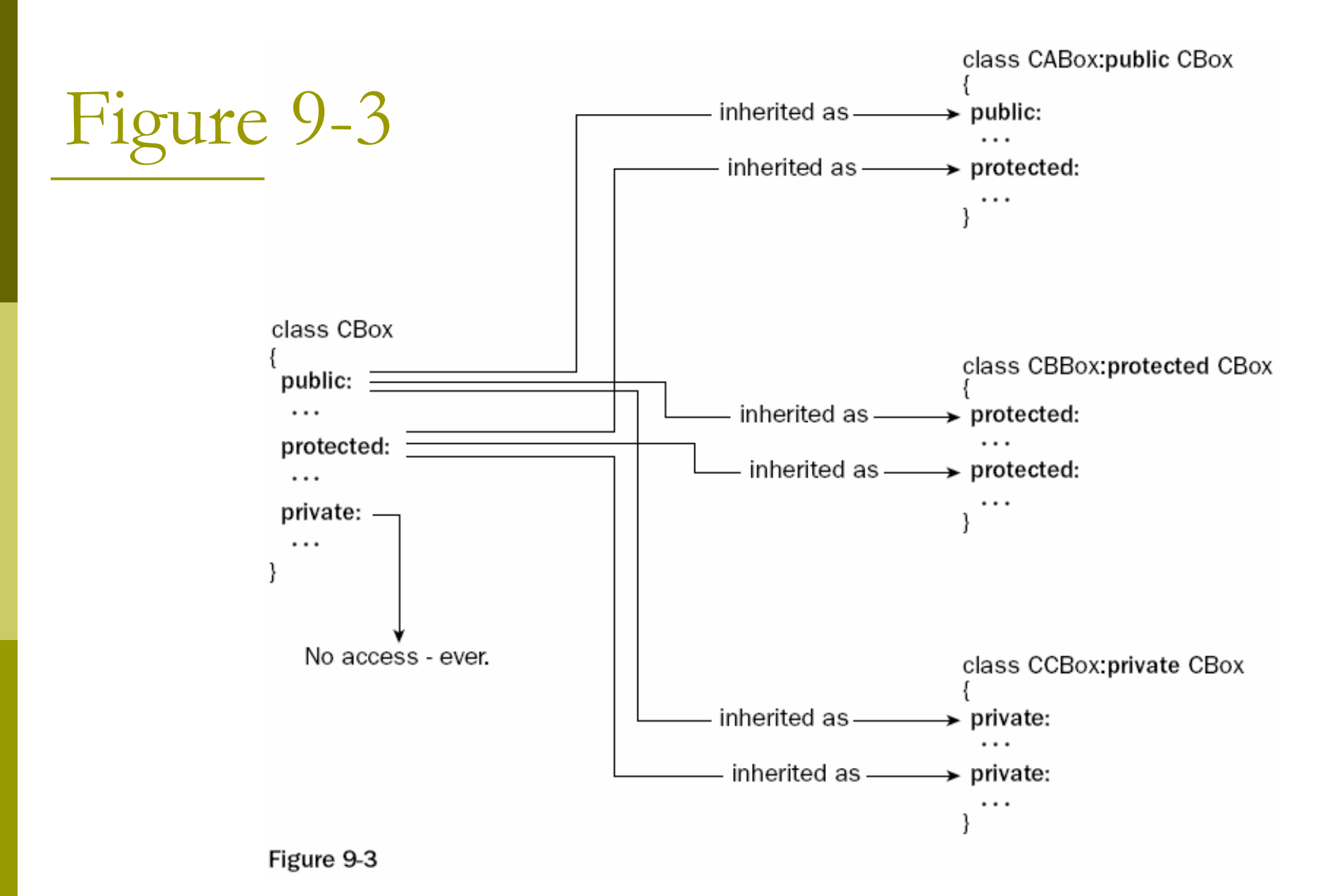

## The Copy Constructor in a Derived Class

- **D** The copy constructor is called automatically when you declare an object that is initialized with an object of the same class.
	- CBox myBox(2.0, 3.0, 4.0); D // Calls constructor
		-
	- CBox copyBox(myBox);
		- I // Calls copy constructor
- $\Box$  The compiler supplies a default copy constructor, which copies the initializing object member by member to the new object.
- You may define your own copy constructor, but remember that the copy constructor must have<br>its parameter specified as a reference to avoid an infinite number of calls to itself (P.379).

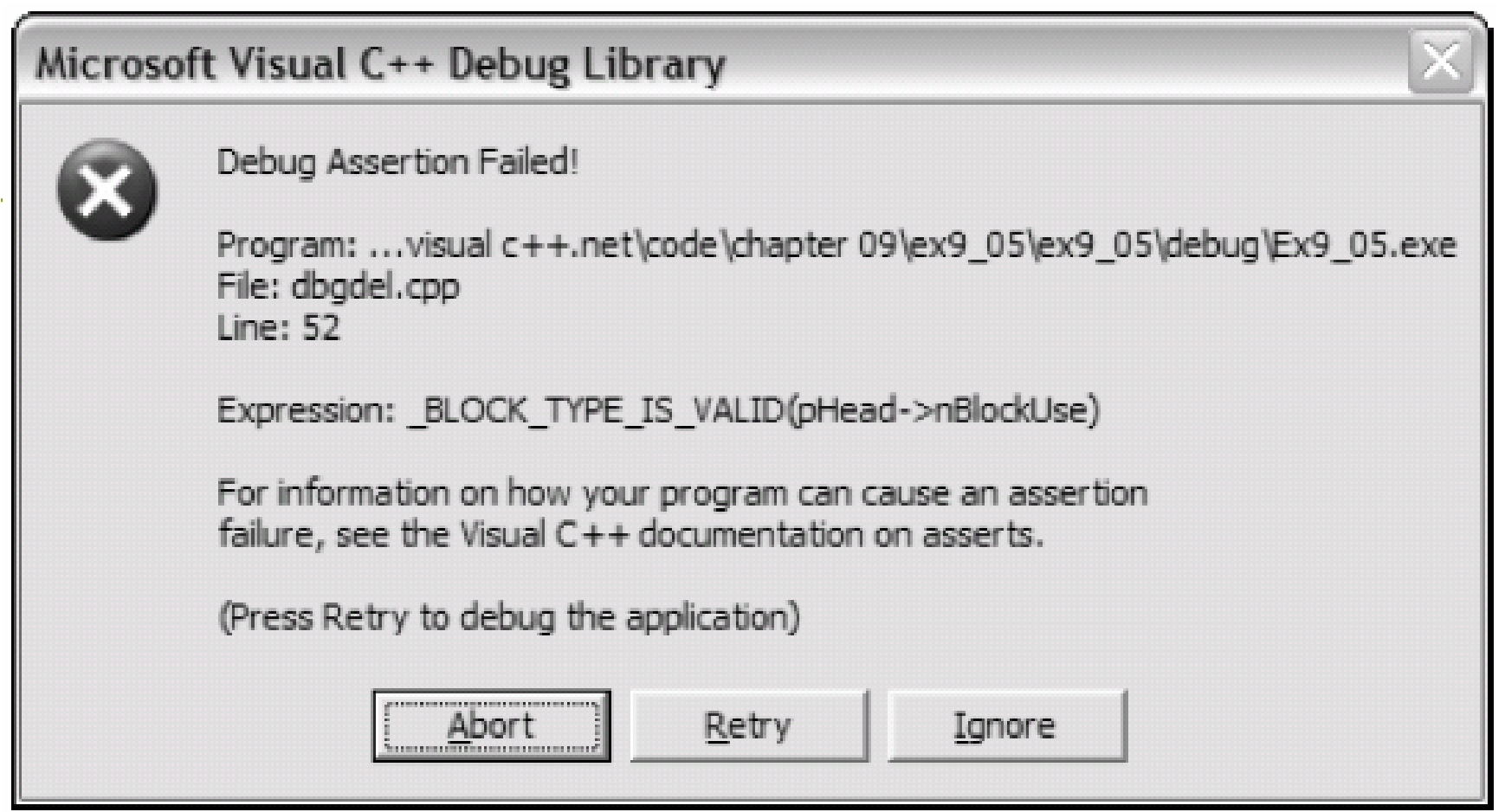

**O** Click Abort, and you'll see the output that you expect in the console window.

## Why It Doesn't Work

**O** The m Contents member in the second object points to the same memory as the one in the first object.

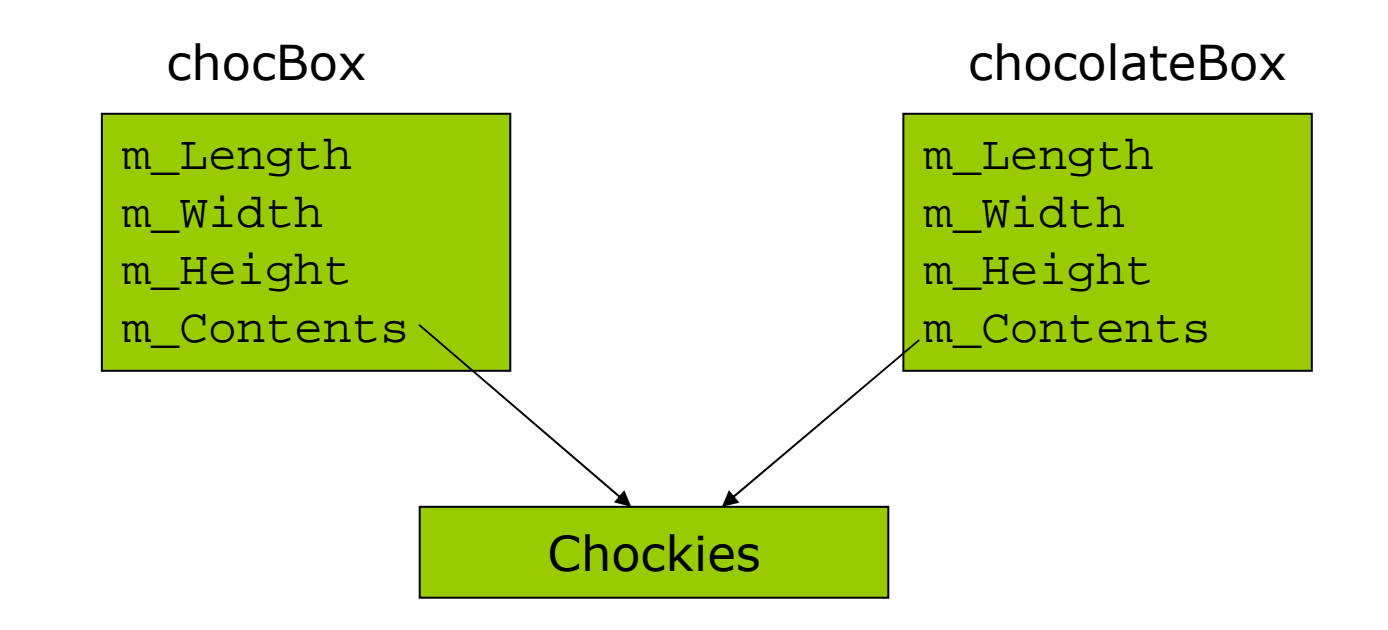

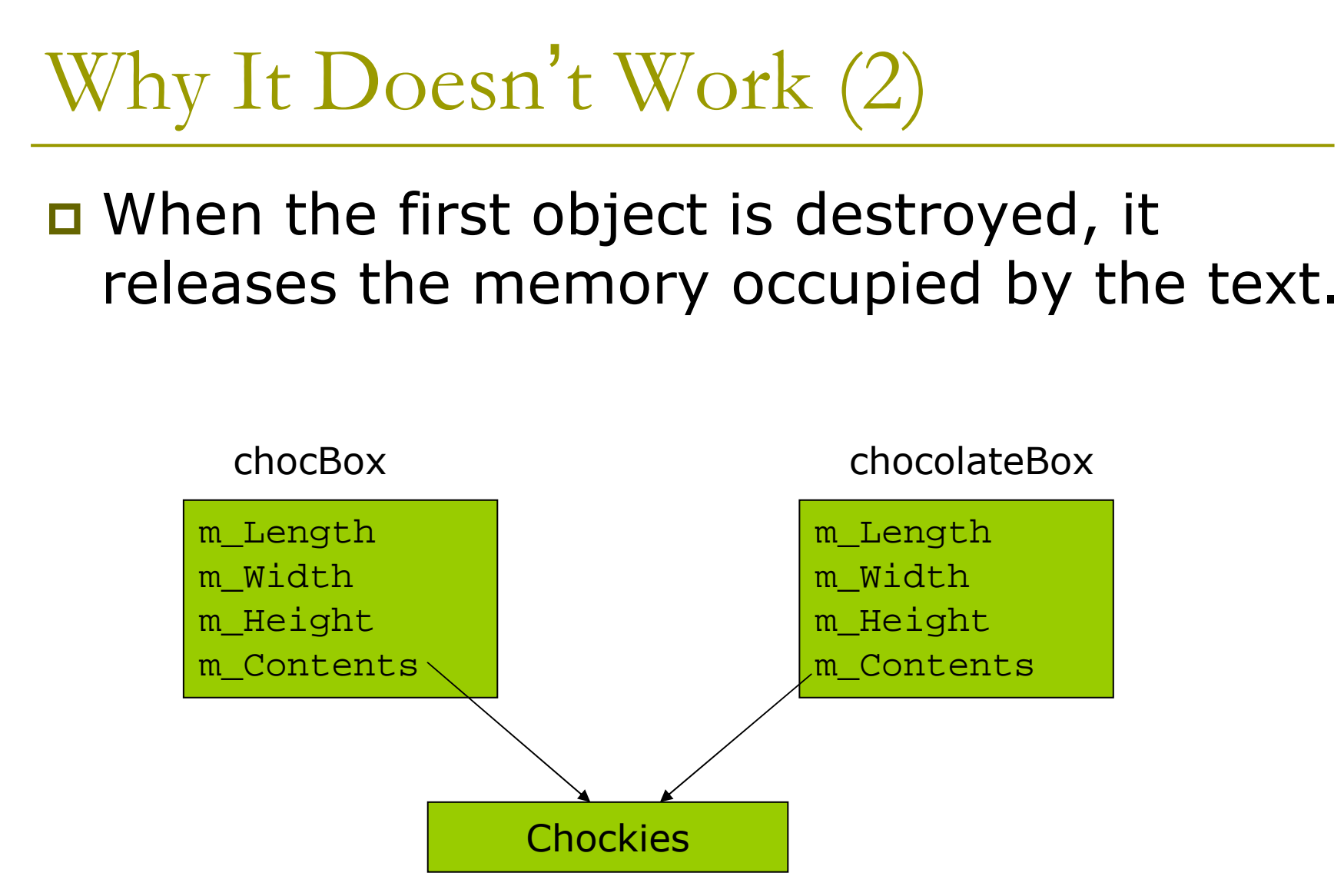

When the second object is destroyed, the destructor attempts  $\Box$ to release some memory that has already been freed.

#### Fixing the Copy Constructor Probl em

```
// Derived class copy constructor
CCandyBox(const CCandyBox& initCB)
{
  cout << endl << "CCandyBox copy constructor
  called";// Get new memory
  m
_
Contents = new char[ strlen(initCB.m_Contents) +
  1 ];
```

```
// Copy string
strcpy_s(m_Contents, strlen(initCB.m_Contents) +
1 , initCB.m_Contents);
```
}

The probl em m of dynamic memory allocation is solved, but ...

**D** You see the output as in P.527 CBox constructor called CCandyBox constructor2 called CBox constructor called CCandyBox copy constructor called Volume of chocBox is 24 Volume of chocolateBox is 1 CCandyBox destructor called CBox destructor called CCandyBox destructor called CBox destructor called

### Solution

n Call the copy constructor for the base part of the class in the initialization list for the copy constructor for the CCandyBox class.

```
CCandyBox(const CCandyBox& initCB): CBox(initCB)
 cout << endl << "CCandyBox copy constructor called";
```

```
// Get new memory
m_Contents = new char[ strlen(initCB.m_Contents) + 1 ];
```

```
// Copy string
strcpy_s(m_Contents, strlen(initCB.m_Contents) + 1,
 initCB.m\_Contents);
```
 $\}$ 

## The Copy Constructor is Correctly Called

CBox constructor called CCandyBox constructor2 called CBox copy constructor called CCandyBox copy constructor called Volume of chocBox is 24 Volume of chocolateBox is 24 CCandyBox destructor called CBox destructor called CCandyBox destructor called CBox destructor called

#### Class Members as Friends

- A friend function has the privilege to access any of the class members (private or public).
- □ See the example on P.528.
	- We need a carton to package a dozen bottles.
	- **The constructor**  $Cearton::Cearton()$  tries to access the height of the bottle.
	- This doesn't work because the data members of the CBottle class are private.
- **p** Declare the carton constructor in CBottle:
	- I friend CCarton:: CCarton (const CBottle& aBottle);
- **D** You may also allow all the function member in CCarton to access the members in CBottle
	- **friend CCarton;**
- **D** Class friendship is not inherited.
	- **If you define another class with CBottle as a base, member of** CCarton class will not have access to its data members.

#### **Virtual Functions**

□ Let us look closely at inherited member functions.  $\Box$  Box, h in P.531

- $\blacksquare$  Volume() Calculate the volume of a CBox object
- ShowVolume() Output the volume of a CBox object
- $\blacksquare$  CBox() The constructor sets the data member values in the initialization list :m\_Length(lv), m\_Width(wv), m\_Height(hv)
	- so no statements are necessary in the body of the function.
- Data members are specified as protected, so they are accessible to the member functions of any derived class.

#### GlassBox.h

**E** Suppose we need a different kind of box to hold glassware.

#### **O** The contents would be fragile.

- Some packaging material is added to protect them, so the capacity of the box is less than the capacity of a basic CBox object.
- You need a different volume () function to calculate the volume.

**Q** GlassBox.h in P.531

a return  $0.85*$ m\_Length\*m\_Width\*m\_Height;

```
\mathrm{Ex9\_06}.\mathrm{cpp}
```

```
□ Try It Out
int main()
{
  CBox myBox(2.0, 3.0, 4.0); // Declare a base box
  CGlassBox myGlassBox(2.0, 3.0, 4.0); // Declare derived box -
                                            same size
```

```
myBox.ShowVolume(); \qquad // Display volume of base box
myGlassBox.ShowVolume(); // Display volume of derived box
```

```
cout << endl;
return 0;
```

```
□ The output is
```
}

- CBox usable volume is 24
- CBox usable volume is 24

## Why Doesn't It Work?

**O** The volume of a CGlassBox object should be only 85% of a CBox with the same dimension.

 $\Box$  Reason:

- The call of the volume () function in the function ShowVolume() is being set once and for all by the compiler (as the version defined in the base class).
- The compiler has no knowledge of any other Volume() function.
- **This is sometimes called early binding.**

## What Are We Hoping For?

- **D** We want the actual version of the function Volume() invoked by ShowVolume() to be determined by the object being processed.
- **This is sometimes called dynamic linkage,** or late binding.
- $\Box$  C++ provides the mechanism of virtual function to support this.

### Fixing the CGlassBox

#### **<u>E</u>** Box.h & GlassBox.h in P.533

• The keyword virtual is added to the definitions of the volume () function in the two classes.

#### $\blacksquare$  The result is what we expected

- CBox usable volume is 24
- CBox usable volume is 20.4
- **D** The ability to use virtual functions for late binding is referred to as the mechanism of Polymorphism in Object-Oriented Programming.

### Using Pointers to Class Objects

#### $\Box$ Pointers to Base and Derived Classes

```
CBox myBox(2.0, 3.0, 4.0); // Declare a base box
CGlassBox myGlassBox(2.0, 3.0, 4.0); // Declare derived box of
                                        same size
CBox* pBox = 0; // Declare a pointer to base class objects
```

```
pBox = &myBox; // Set pointer to address of base object
pBox->ShowVolume(); // Display volume of base box
pBox = &myGlassBox; // Set pointer to derived class object
pBox->ShowVolume(); // Display volume of derived box
```

```
cout << endl;
return 0;
```
 $\Box$ A pointer to a base class object can be assigned the address of a derived class object as well.

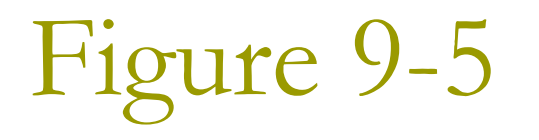

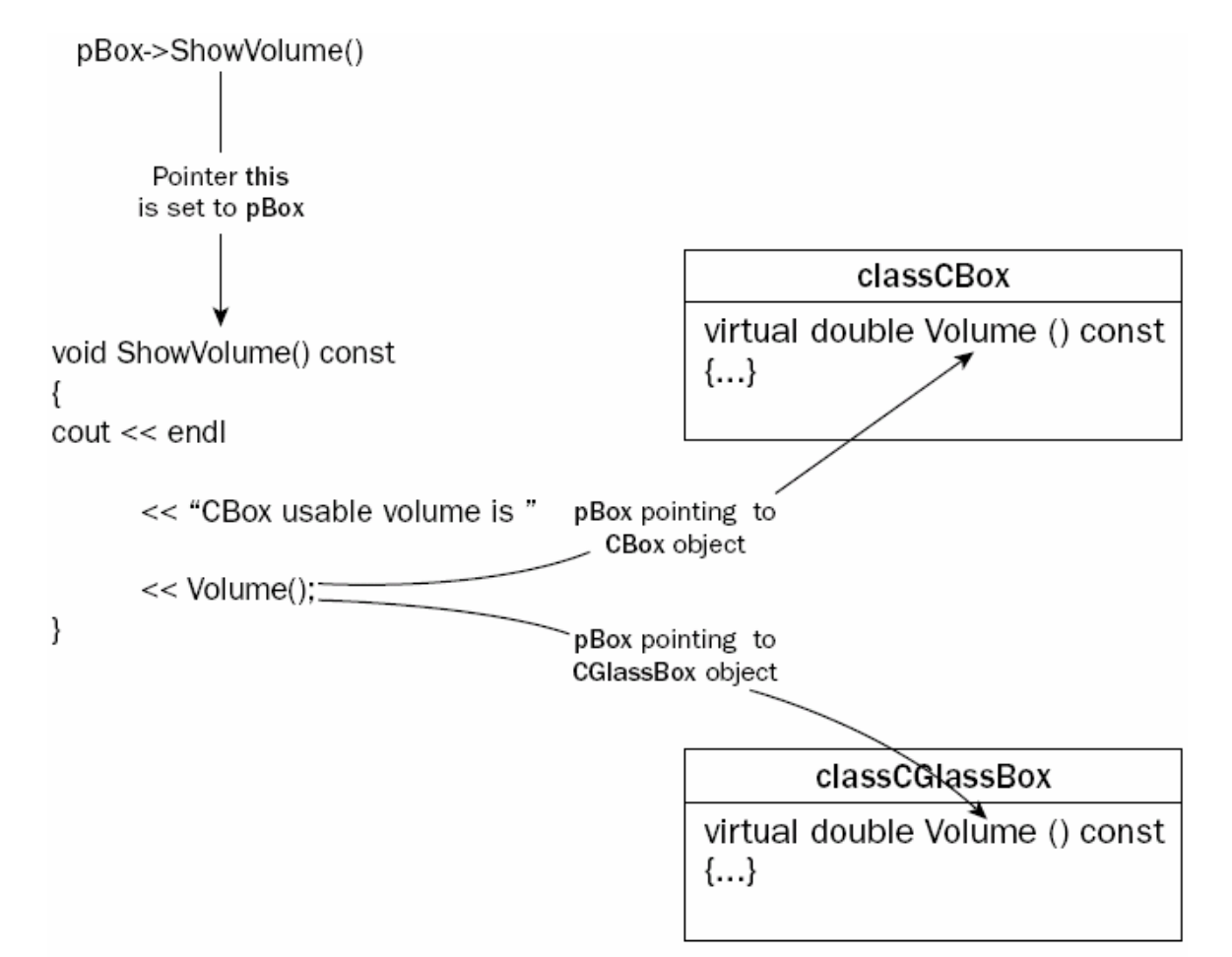

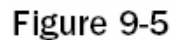

#### Pure Virtual Functions

#### **Q** Container.h in P.538

- virtual double Volume() const = 0
- This statement declares a pure virtual function.
- □ A class containing a pure virtual function is called an abstract class.
	- It is called abstract because you cannot define objects of a class containing a pure virtual function.
	- It exists only for the purpose of defining classes that are derived from it.

#### Indirect Base Classes

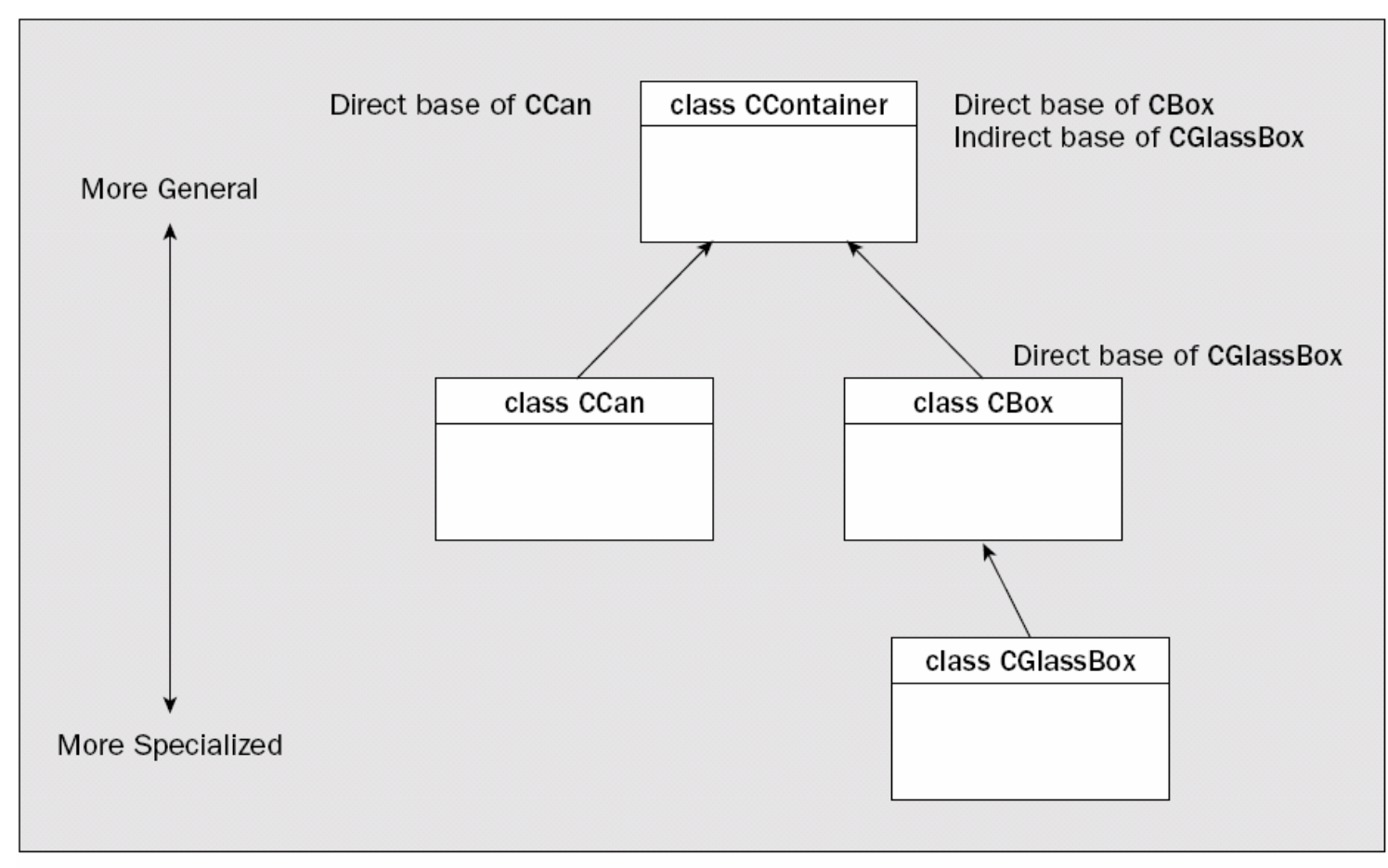

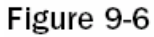

#### Ex9 11

#### □ GlassBox.h in P.542

It does not define ShowVolume().

#### $\Box$  Box.h in P.539

• Class CBox derived from CContainer

#### $\Box$  Can.h in P.540

- Class CCan derived from CContainer
- $\Box$  Ex9\_11.cpp in P.543
	- CBox usable volume is 24
	- Volume is 45.9458
	- CBox usable volume is 20.4

#### **Virtual Destructors**

- **One problem of derived classes using a** pointer to the base class is that, the correct destructor may not be called.
- **n** Let us output a message for tracking in the destructor.
	- Container.h in P.545
	- $\blacksquare$  Can.h
	- $\blacksquare$  Box.h
	- GlassBox.h

## Wrong Destructors Are Called

- CBox usable volume is 24
- Delete CBox  $\Box$
- n CContainer destructor called
- CBox usable volume is 102
- Delete CGlassBox
- □ CContainer destructor called
- **Volume is 45.9458**  $\Box$
- CBox usable volume is 20.4 П
- **D** CGlassBox destructor called
- $\Box$  CBox destructor called
- CContainer destructor called  $\blacksquare$
- $\Box$  CCan destructor called
- CContainer destructor called П

We expect a CGlassBox destructor

We expect a CBox

destructor

## Correcting the Problem

- **The reason is that, the compiler only know** the pointer type is a pointer to the base class CContainer.
- **p** We can declare the destructor of the base class to be virtual, so that it will be resolved dynamically.

 $\blacksquare$  P.549

## **Casting Between Class Types**

- $\Box$  You have seen how to store the address of a  $CBox$ object to a variable of type CContainer\*.
	- Store the address of a derived class object in a variable of a base class type.
- **E** How do you store an address of type CContainer\* to a variable of type CBox\*
	- CBox\* pBox = dynamic\_cast<CBox\*>(pContainer);
- **O** The difference between dynamic\_cast and static\_cast:
	- dynamic\_cast operator checks the validity of a cast at run-time, while static\_cast operator does not.
	- **If a** dynamic\_cast operation is not valid, the result is null.